## 12回目 クラス 課題

1. 次のそれぞれの図形を表現するクラスを宣言しなさい。クラス名とそれぞれのクラスが もつメンバ(フィールド)を以下に示します。

※クラスの宣言のみを行いましょう。

※コンパイルのみを行いエラーが無いことを確認しましょう。

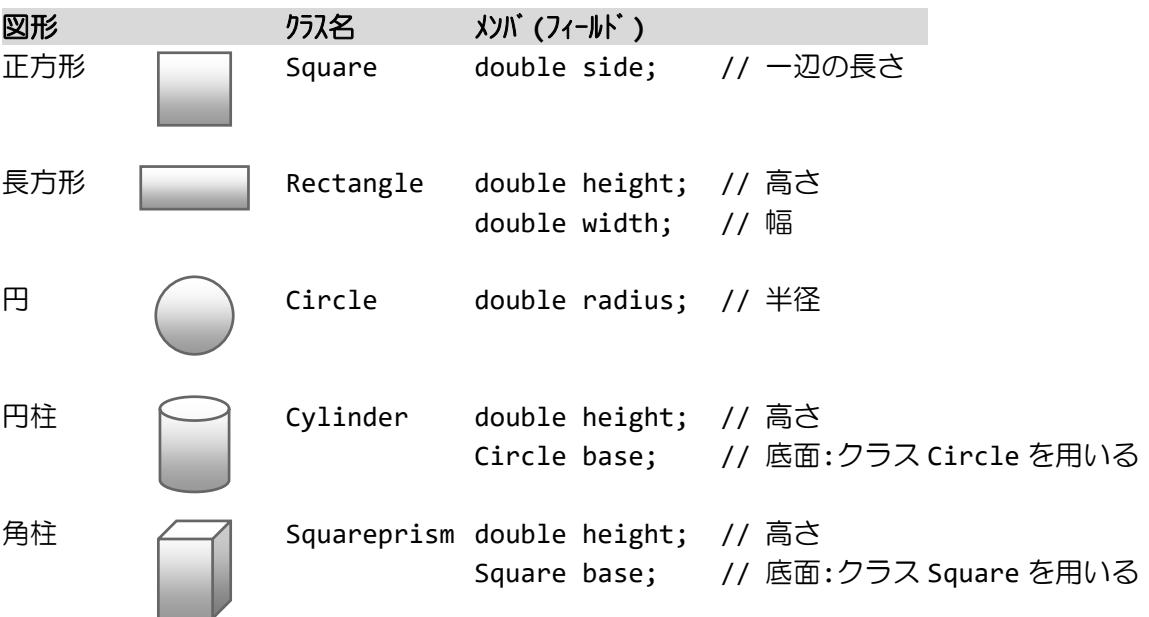

2.メンバに名前〔**String** 型〕、年齢〔**int** 型〕、性別〔**String** 型〕をもつ個人データを管 理するクラス **Person** を宣言しなさい。 ※クラスの宣言のみを行いましょう。 ※コンパイルのみを行いエラーが無いことを確認しましょう。

3.(2.)で宣言したクラス **Person** のオブジェクトを **main()**メソッド内で生成し、キーボ ードから各メンバに値を入力して表示するコードを書きなさい。

(実行例) 名前を入力してください。 福工大太郎 日 年齢を入力してください。 21  $\bigoplus$ 性別を入力してください。 男妇 名前:福工大太郎 年齢:21 性別:男

4.メンバに商品名〔**String** 型〕、単価〔**int** 型〕、数量〔**int** 型〕、価格〔**int** 型〕をもつ商 品を管理するクラス **Item** を宣言しなさい。次に、**main()**メソッドの中にクラス **Item** の配 列を宣言しなさい。但し、配列要素の数(商品の種類)はキーボードから入力します。キー ボードから商品名、単価、数量を順次に入力して価格を計算し総計を求めなさい。その結果 をお買い上げ商品明細として出力しなさい。

(実行例) 商品の数を入力してください。 3 1 商品 1: 商品名>MP3 プレーヤー 単 価>12000 数 量>1 商品 2: 商品名>USB 扇風機 単 価>980 数 量>2 商品 3: 商品名>電子辞書 単 価>19800 数 量>1

お買い上げ商品明細

(商品名, 単価, 数量, 価格) MP3 プレーヤー, 12000 円, 1 個, 12000 円 USB 扇風機, 980 円, 2 個, 1960 円 電子辞書, 19800 円, 1 個, 19800 円

総計 33760 円

5.メンバに個人データを管理するクラス(クラス **Person**、課題2で宣言したものを用いな さい)、身長〔**double** 型〕、体重〔**double** 型〕、**BMI** 値〔**double** 型〕、診断のコメント〔**String** 型〕をもつ健康診断のデータを管理するクラス **PhysicalProperty** を以下のように宣言しな さい。

```
(健康診断のデータを管理するクラス)
class PhysicalProperty{
    Person index; // クラス Person<br>double height; // 身長
    double height; // 身長<br>double weight; // 体重
    double weight;   // 体重<br>double BMI;    // BMI值
    double BMI;
    String comment; // 診断のコメント
}
```
次に、**main()**メソッドの中にクラス **PhysicalProperty** のオブジェクトを宣言しなさい。キ ーボードから個人データ、身長(**m**)、体重(**kg**)を入力して **BMI** 値を求め、表にしたがい **BMI** 値に応じた診断結果をフィールド**comment**に代入しなさい。最後に診断結果を表示しなさい。

(ヒント)

クラス PhysicalProperty のオブジェクトを生成した後、クラス Person のオブジェクトを 生成してクラス PhysicalProperty のフィールド index に代入することを忘れずに。

(BMI 値の計算) BMI 値 = 体重(kg) ÷ ( 身長(m) × 身長(m) )

(BMI 値とメッセージ)

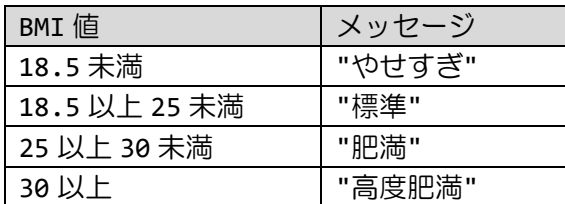

(実行例) 健康診断を行います。 名前、年齢、性別、身長、体重を入力してください。 名 前>福工大 太郎 中 年 齢>22 فسيلته 性 別>男  $\Box$ 身長 m>1.82  $\Box$ 体重 kg>59.2  $\Box$ 

(診断結果) 福工大 太郎(22 歳 男) 身長 1.82m 体重 59.2kg 診断 やせすぎ

## 6.次に電子機器を表現するクラスを **2** つ示しています。これを例に、身の回りにある物を 表現するクラスを宣言しなさい。クラス名やメンバは各自にお任せします。 ※クラスの宣言のみを行いましょう。

※コンパイルのみを行いエラーが無いことを確認しましょう。

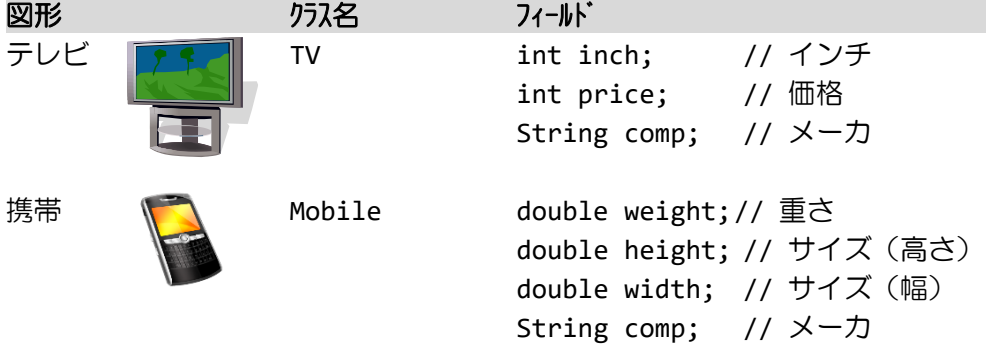

## 7.時間を管理するクラス **Time** を以下のように宣言しなさい。

(時間を管理するクラス) class Time{ int second; // 秒 int minute; // 分 int hour; // 時 }

次に、**main()**メソッドの中で、キーボードから開始時間 **tm\_start**〔クラス **Time** 型〕と停止 時間 **tm\_stop**〔クラス **Time** 型〕に値を入力しなさい。そして、この経過時間 **tm\_elapsed** 〔クラス **Time** 型〕を計算し、画面に出力しなさい。

ヒント:一度時間を秒で表現してから差を求めましょう

(実行例) 経過時間を計算します 開始時間(時)を入力してください 2  $\Box$ 開始時間(分)を入力してください  $37 \quad \Box$ 開始時間(秒)を入力してください  $46$ 停止時間(時)を入力してください  $\Box$ 5 停止時間(分)を入力してください  $51 \quad \bullet$ 停止時間(秒)を入力してください  $12 \quad \bullet$ 開始時間:2 時 37 分 46 秒

停止時間:5 時 51 分 12 秒 経過時間:3 時 13 分 26 秒